# Adobe Photoshop 2020 Download (April-2022)

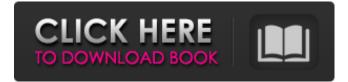

#### Adobe Photoshop 2020 Download

## Chapter 1 ## Working with Photoshop

#### Adobe Photoshop 2020 Activator

Accessing Photoshop Elements Adobe Photoshop Elements can be downloaded for free from the Adobe website. If you already own a copy of Photoshop you may be able to upgrade directly to Photoshop Elements for no charge. Installation The software can be installed on Macs or Windows computers. Once the download has completed, your Photoshop Elements will start automatically when your computer is turned on. You should create a new user account for Photoshop Elements. This will ensure that your account information is not stored within the application. You can move your files, preferences and other settings to the new folder where the program will store your files. This can be confusing at first since the default folder for the application is "Program Files" which is the program folder where standard Windows applications are installed. After closing the application, log in to Adobe Photoshop Elements and go to the File menu to find the configuration utility. Go to Preferences > Users to find a step-by-step guide. It is possible to configure the application to be used by multiple computers. This would allow you to use different computers to edit different images and still be able to access the files from your primary computer. Interface The interface is very similar to the standard Photoshop interface, with several exceptions. You must navigate by moving the arrows or icons. When using a mouse the icons appear in a toolbar at the bottom of the application. When selecting folders or files it is necessary to use the left and right arrow keys or press and release the mouse button. The menus within the application are generally similar to standard Photoshop menus. There are slight variations as well. Image Menu There are three sub-menus, Edit, Adjust and Actions. The Edit menu has several options for adjusting image properties, including brightness and contrast, and rotating, flipping, cropping, resizing, and flipping. You can also use the curves to adjust color, red, and other settings. The Adjust menu is primarily used for image adjustments and compositing. It contains a library, an adjustment layer, and the Liquify filter. You can adjust levels, curves, clarity, shadows, highlights, and adjustments such as Vibrance, Saturation, and Color. It is also possible to use the standard software-based Adobe's art filters to modify images. The Actions menu lets you

create custom actions. This can be useful if you have used actions in Photoshop but 388ed7b0c7

## Adobe Photoshop 2020 Free Download

Field of the Invention The present invention is related to determining a length of an index pattern in a phase-change memory. Background Art In a method for determining a length of an index pattern used to find out a length of a data pattern in a phase-change memory, specific indexes are used to find out the length of the data pattern from a phase value of the data pattern. An error in determining the length of the data pattern may occur due to bit errors of indexes or due to the effect of adjacent data patterns./\* \* FCKeditor - The text editor for Internet - \* Copyright (C) 2003-2008 Frederico Caldeira Knabben \*\* == BEGIN LICENSE == \*\* Licensed under the terms of any of the following licenses at your \* choice: \*\* - GNU General Public License Version 2 or later (the "GPL") \*\* \* - GNU Lesser General Public License Version 2.1 or later (the "LGPL") \*\*\* - Mozilla Public License Version 1.1 or later (the "MPL") \*\*\* == END LICENSE == \*\* Polish language file. \*/ FCKLang.NotificationDescriptions = 'Pokaz ustawienia wprowadzających notację:\r' + '' + '' + FCKLang.FileBrowserNotification + '' + '' + FCKLang.EditBrowserNotification + '' + '' + FCKLang.EditBr

### What's New In?

3. | Sketch | Pixels Sketch is a tool for creating textures. Here you can apply the tool to a canvas to create a variety of textures such as wood, marble, stone, and so on. The tool is very useful when you need to create low-res textures for flooring, painting, and so on. 4. | Text Tools | Create Text Use this tool to create text in an image. This is a very useful tool for adding a title to your file or creating some of the text in a graphic. It is also a good way to create a serial number. 5. | Ink Tools | Custom Ink Use this tool to apply color effects, such as color to color, multiple color, color swatches, and so on. You can also apply gradients, effects, and textures. 6. | Camera | Options | Lens This is a tool to allow you to use the camera to choose a focal length for your image. You can also change the color of the borders and points in the image. 7. | Adjustments | Levels | Curves The Levels tool allows you to adjust the image contrast. You can also adjust the gamma in a similar way. If you need to adjust the white and black points in an image, this is the tool to use. If you need to adjust the overall color balance, use the Curves tool. 8. | Adjustments | Curves | Texture You can use the Texture tool to apply an existing texture to an image. This is useful if you want to create the look of a stone or wood floor. If you want to apply a high-resolution wood texture, you might want to use Photoshop Elements. 9. | Adjustments | Dodge and Burn | Exposure This is an easy way to remove the highlights or shadow in an image. The effect can be applied to a large area, or smaller areas can be moved to adjust the exposure levels. You can also try using the tool to remove objects from the image. You'll need a grayscale copy of the image in order to use this. 10. | Adjustments | Blur | Radius The Blur tool allows you to adjust the amount of blur in an image. The radius controls how much blur will be applied to an image. The effect of the blur is controlled by the Radius level. The higher the level, the blurrier the

## System Requirements:

Terrain: Flat. Weather: Dry Stars: 0 Temperature: 20°-30°C (68°-86°F) Orientation: Daylight. Features: A giant beaver sat a quarter of the way across the river. The beaver's hooves looked like they were made of stone. Mode: 1P Difficulty: Medium. By Robert Hall To start, I created a small log house and cleared enough land for four deer and a beaver. Then

https://www.suttonma.org/sites/g/files/vyhlif3901/f/uploads/div-cloth-face-covering-instructions.pdf https://avoolahraga.id/uncategorized/adobe-photoshop-2022-crack-free-registration-code-win-maclatest-2022/ https://www.brookfield.k12.ct.us/sites/q/files/vyhlif4196/f/pages/advocacy\_letter\_from\_brookfield\_pub lic schools.pdf http://www.terrainsprives.com/wp-content/uploads/2022/07/derytai-1.pdf https://petradivers.com/?p=4652 https://www.erotikashop.sk/photoshop-cc-2019-version-20-serial-key-activator/ https://vukoleather.net/wp-content/uploads/2022/07/Adobe Photoshop 2022 Version 2302 HACK P atch With Serial Key 2022.pdf https://swisshtechnologies.com/adobe-photoshop-cc-2015-version-18-hack-patch-incl-product-keyfree-win-mac/ https://vincyaviation.com/photoshop-cc-2015-version-16-crack-keygen-for-windows/ http://www.ndvadvisers.com/?p= http://insenergias.org/?p=25172 http://www.bowroll.net/adobe-photoshop-2021-version-22-4-3-free-registration-code-download-macwin/ http://kolatia.com/?p=9871 https://made4you.london/photoshop-cc-2018-version-19-keygen-only-full-version-for-pc/ https://mykingdomtoken.com/upload/files/2022/07/xNCIEcCNX8G3iuZTcKFU\_05\_7cb3a3785bfd5da59 13c8b4ddd69c97c file.pdf https://breakingnewsandreligion.online/wpcontent/uploads/2022/07/Photoshop 2021 Version 2210 keygen generator Free Updated.pdf http://yugpradesh.com/wp-content/uploads/2022/07/Photoshop\_2021\_Version\_2251\_Keygen\_Free\_Do wnload MacWin Final 2022.pdf https://www.siriusarchitects.com/advert/adobe-photoshop-2021-version-22-0-0-hack-torrentactivation-code-2022/ https://www.realvalueproducts.com/sites/realvalueproducts.com/files/webform/filmar949.pdf https://www.merexpression.com/upload/files/2022/07/Lg3KcYvmZD1SLpchhNvD\_05\_7bd056c10b205 606f6409d6442ea38c4 file.pdf https://workplace.vidcloud.io/social/upload/files/2022/07/OWrMOffP9UaOFOI3mxLF\_05\_7bd056c10b2 05606f6409d6442ea38c4\_file.pdf https://lumileve.com/wp-content/uploads/2022/07/Adobe Photoshop 2022 -1.pdf http://stroiportal05.ru/advert/adobe-photoshop-2021-version-22-4-3-crack-download-pc-windows/ https://socialtak.net/upload/files/2022/07/3RRLnE5mPgOB3rdov5mp\_05\_7bd056c10b205606f6409d6 442ea38c4 file.pdf http://www.sparepartsdiesel.com/upload/files/2022/07/gO7IPYuxIv9NGY8B62sF 05 7bd056c10b2056 06f6409d6442ea38c4 file.pdf https://juniorrouth109lcy.wixsite.com/beodowngucksel/post/adobephotoshop-2022-version-23-0-patch-full-version-free https://dragalacoaching1.com/photoshop-2022-version-23-1-full-license-download-mac-win-2022/ http://iselinfamilylaw.com/adobe-photoshop-cc-2019-hacked-keygen-for-lifetime-free-win-macfinal-2022/ http://www.thegcbb.com/2022/adobe-photoshop-cc-2015-version-18-install-crack-win-macmarch-2022/

https://www.forumartcentre.com/photoshop-cc-2015-version-17-keygen-crack-setup-license-keygenmac-win/